**pima.sh** - pattern-induced multi-sequence alignment program

## **SYNOPSIS**

**pima.sh** *cluster*\_*name cluster*\_*score*\_*cutoff seq*\_*filename* ] [*ref*\_*seq*\_*name sec*\_*struct*\_*seq*\_*filename* [*ss*\_*gap*\_*penalty*]

## **EXAMPLES**

pima.sh SAMPLE 25.0 sample-family.pep

pima.sh SAMPLE-STRUCT 25.0 sample-struct.pep 1ldm pdb-dssp.ss

#### **D ESCRIPTION**

**pima.sh** performs a multi-sequence alignment of a set of (presumably related) sequences using an e extension of our covering pattern construction algorithm (Smith and Smith 1990, 1992). All pairwis c omparisons between sequences in the set are performed and the resulting scores clustered into one or 2 ) sequential branching (see Smith and Smith, 1992). For the latter, all pairwise scores are sorted more families using using two different linkage rules: 1) maximal linkage (Smith and Smith, 1990) and high-to-low, the first sequence from the highest scoring pair is chosen as the "reference sequence", and t he sequences clustered based strictly on the order of similarity to the reference sequence. Each cluster a re constructed using the amino acid class hierarchy shown below. is then multiply-aligned using a pattern-based alignment algorithm (Smith and Smith, 1992). Patterns

If secondary structure sequences are provided for one or more of the primary sequences (one of which m ust be designated as a "reference sequence") then the sequences are clustered using the sequentially - branching rule and the set multiply-aligned using a secondary structure- dependent gap penalty algo r ithm (Smith and Smith, 1992).

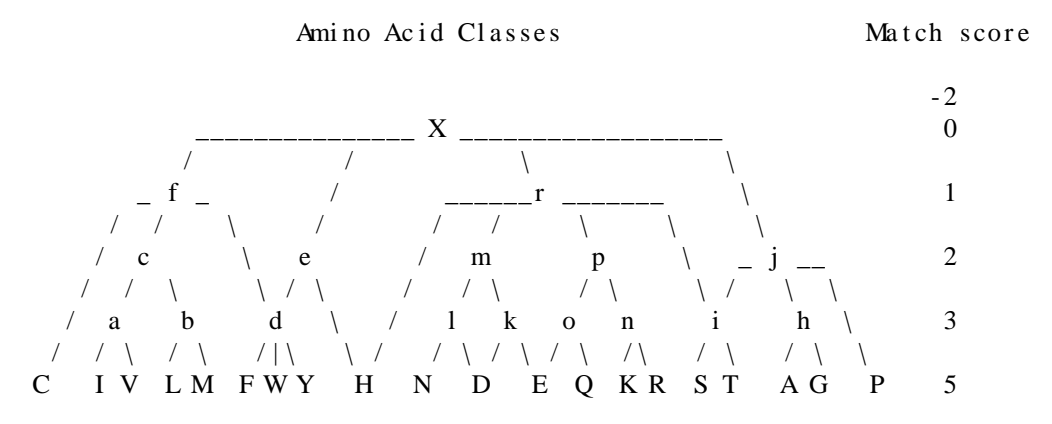

Note: During clustering, matches between unrelated amino acids, i.e. connected only through the 'X' (wild-card) class, score -2; also the final (summed) alignment scores are length-normalized by multiplyi ng by log(.05)/log(*n*∗*m*), where *n* and *m* are the lengths of the two aligned sequences. During pattern construction/multi-alignment, matches between unrelated residues or matches between any amino acid ( or any class) and 'X' score 0; the alignment score between any two sequences will thus equal the score r of aligning the resulting "child" pattern (the pattern produced by the alignment) back against eithe ( both) of the two parental sequences.

## **PARAMETERS**

*cluster*\_*name*

An arbitrary name used to label the cluster.

*cluster*\_*score*\_*cutoff*

The lowest match score to be used to incorporate a sequence into a cluster. Lowest recomm ay be completely degenerate. mended value: **25.0** ; a value of 0.0 will force all input seqs into 1 cluster, but the final pattern

## *sequence*\_*filename*

Name of the input file containing the sequences to be clustered and multi-aligned. Sequences must be in a table format: LOCUS\_NAME<tab>SEQUENCE (one seq/line !!). L OCUS\_NAMES **must** start with a letter [A-Z or a-z].

*ref*\_*seq*\_*name*

[optional; if specified, then sec\_struct\_seq\_file must also be specified] is the locus name of one of the primary sequences for which the secondary structure is in the file seq\_struct\_seq\_filename.

*s ec*\_*struct*\_*seq*\_*filename*

[optional; if specified, then REF\_SEQ\_NAME must also be specified] contains secondary strucsequences in the file sec\_struct\_seq\_filename must be in table format and the locus name of each ture sequences for one or more of the primary sequences in the set. The secondary structure sequence must be the locus name of it's corresponding primary sequence with the suffix '.ss' ( e.g. 1ldm.ss). An alpha-helix, 3-10 helix and beta-strand must be designated 'h', 'g', and 'e', r espect to the the structure-dependent gap penalty. To allow gaps to be placed between the first repectively. All other characters in the secondary structure sequences will be ignored with s hould be changed to another character designation. In the secondary structure sequence file and the second and the last elements of these structures, the first and last 2 elements of each pdb-dssp.ss provided with this package, these end cap elements are designated 'i', 'f', and 'd', f or alpha-helices, 3-10 helices and beta-strands, respectfully.

*ss*\_*gap*\_*penalty*

[optional; default: 66.7] is the penalty for placing a gap within a alpha- or 3-10 helix or a betastrand.

#### **OUTPUT FILES CREATED**

*cluster*\_*name*--ML|SB][.ext].cluster

The cluster tree(s)s created by the clustering algorithm(s): maximal linkage clusters are labelled with '-ML' appended to the cluster\_name; sequential branching clusters are labeled '-SB'. If m ore than one cluster is generated from the input sequence set, each cluster is given an extena s a nested list with sequence names separated by a match score, e.g.: sion (*cluster*\_*name*-ML.1, *cluster*\_*name*-ML.2, etc). Each cluster in a cluster file is represented

CLUSTER\_NAME-ML<tab>((A 200.0 B) 150.0 C)

F ile format: *cluster*\_*name*-[ML|SB][.ext]<tab>cluster\_nested\_list

*cluster*\_*name*[-ML|-SB][.ext].pattern

The "root" AACC pattern constructed from each cluster. File format: *cluster\_name*-[ML|SB][.ext]<tab>AACC\_sequence

## *c luster*\_*name*[-ML|-SB][.ext].pima

The pattern-induced multiple-sequence alignment of each clustered sequence set; includes the "nodal" patterns used to align the sequences (the nodal patterns have the locus name *c luster*\_*name*-[ML|SB].ext -- extensions added to the sequence names match the extension of the w ould be aligned by nodal-pattern *cluster*\_*name*-ML.1 . nodal-pattern used to align the corresponding sequence subset, e.g. seq\_1-ML.1 and seq\_2-ML.1

File format: name<tab>AACC\_sequence

*c luster*\_*name*-[ML|SB][.ext].mase

The above file re-formatted into IntelliGenetics sequence file format; this file can then be used directly with **MASE**, MBCRR's Mutiple-Aligned Sequence Editor.

#### **R EQUIRED AUXILLARY PROGRAMS/SCRIPTS/FILES**

**G** Programs: **cluster, pima-mso, pima-pm, extract-seqs, IG-to-tbl, tbl-to-I** S cripts: **make-cluster.sh, make-pattern.sh** Files: weight-pm.mat, class-pm.mat, weight2-.mat

**MBCRR** 

## **R EFERENCES**

Smith, Randall F. and Smith, Temple F. (1990). Automatic generation of primary sequence patterns from sets of related protein sequences. PNAS 87:118-122.

S mith, Randall F. and Temple F. Smith (1992). Pattern-Induced Multi-sequence Alignment (PIMA) . algorithm employing secondary structure-dependent gap penalties for comparitive protein modelling P rotein Engineering (In Press, vol 5., num 1).

H uman Genome Center and Dept. of Cell Biology Randall F. Smith r smith@bcm.tmc.edu Baylor College of Medicine, Houston TX 77096

M olecular Bio-Enginnering Research Center Temple F. Smith 5 Boston Univ., 36 Cummington St, Boston, MA 0211 t smith@darwin.bu.edu

Copyright (c) 1990, 1991, 1992, MBCRR, Dana-Farber Cancer Institute and Harvard University.

print-pima.sh - re-format a pima file into a user-readable/printable form

# **SYNOPSIS**

**print-pima.sh** [-h] *pima-file(s)* > *output-file*

## **EXAMPLE**

print-pima.sh SAMPLE-ML.pima > SAMPLE-ML.print-pima

## **DESCRIPTION**

Pretty-prints a pima output file (e.g. a ∗.pima file created by 'pima.sh') using the "OUTPUT-ALIGNED" function of MASE (Faulkner and Jurka's Multiple Aligned Sequence Editor). MASE must b e installed on your system to use this function. MASE is available from the MBCRR via anonymous ftp to: mbcrr.harvard.edu

## **OPTIONS**

-h Prints the usage syntax then exits.

## **REFERENCE**

Faulkner, Donald V., and Jerzy Jurka (1988). T rends in Biochem. Sci. (TIBS) 13:321-322. Multiple aligned sequence editor (MASE).

. Smith, Randall F. and Temple F. Smith (1991) M olecular Biology Computer Research Resource, Galleria Level 1 H arvard University Dana-Farber Cancer Institute and School of Public Health 44 Binney St., Boston MA 02115 USA (617)732-3746 B ITNET: rsmith%mbcrr@husc6.bitnet Internet: rsmith@mbcrr.harvard.edu

#### **N AMES**

**IG-to-tbl** and **tbl-to-IG** - sequence-file-format conversion programs

### **SYNOPSIS**

**IG-to-tbl** *IG*\_*formatted*\_*seq*\_*file(s)* > *table*\_*formatted*\_*seq*\_*file* **tbl-to-IG** *table formatted seq file(s)* > *IG formatted seq file* 

#### **D ESCRIPTION**

### **IG-to-tbl**

Converts IntelliGenetics-formatted sequence files into the table file format used by programs in the AACC Pattern Utilities Package.

#### **tbl-to-IG**

Converts table-formatted sequence files into the IG sequence format (e.g. input sequence files for **MASE**, MBCRR's Multiple-Aligned Sequence Editor, which must be in IG-format).

#### **PARAMETERS**

*IG*\_*formatted*\_*seq*\_*files* IG file format:

> ; at least one comment line (a ';' is required in column 1) L OCUS\_NAME ; any number of additional comment lines VVYTDCTESGQNLCLCEGSNVCGQGNKCILGSDGEKNQ ; comment line(s) of next sequence, etc. CVTGEGTPKPQSHNDGDFEEIPEEYLQILVMAGDENS1

The sequence field may contain any number of characters per line (standard format  $= 70$  cpl); an e optional '1' is allowed at end of last sequence line; no other record delimiters are required. Th fi le 'SAMPLE.mase' included in this package is an example of a IG-formatted sequence file.

#### *table*\_*formatted*\_*seq*\_*files*

File format: LOCUS\_NAME<tab>SEQUENCE

where the sequence field is all on one line (No internal line breaks !!). A single  $\le$ return> ends t his package is an example of a table-formatted sequence file. each record; no other record delimiters are required. The file 'sample-family.pep' included in

### **REFERENCE**

Smith, Randall F. and Temple F. Smith (1989). Molecular Biology Computer Research Resource, LG-127 D ana-Farber Cancer Institute and School of Public Health 4 4 Binney St., Boston MA 02115 USA (617)732-3746 Harvard University B ITNET: rsmith%mbcrr@husc6.bitnet Internet: rsmith@mbcrr.harvard.edu

Copyright (c) 1989, MBCRR, Dana-Farber Cancer Institute and Harvard University.

extract-root-pat.sh - extract "root" AACC pattern from pima-files

# **SYNOPSIS**

**extract-root-pat.sh** *pima-file(s)* > *output-file*

## **EXAMPLE**

extract-root-pat.sh SAMPLE∗.pima > SAMPLE.pattern

## **DESCRIPTION**

Extracts the final "root" AACC pattern from one or more 'CLUSTER\_NAME.pima' files previously created by the program **make-pattern.sh**.

#### **P ARAMETERS**

*pima-file*

One or more multi-alignment sets created by **pima.sh** or **make-pattern.sh**.

### **REFERENCE**

Smith, Randall F. and Temple F. Smith (1990). Molecular Biology Computer Research Resource, Galleria Level 1 D ana-Farber Cancer Institute and School of Public Health 4 4 Binney St., Boston MA 02115 USA (617)732-3746 Harvard University B ITNET: rsmith%mbcrr@husc6.bitnet Internet: rsmith@mbcrr.harvard.edu

install.sh - install and test AACC Pattern Utilities Package

## **SYNOPSIS**

# **install.sh**

# **DESCRIPTION**

For those sites running under either the Unix or Ultrix operating systems, this shell script 1) automati- ) cally compiles the source code for all of the C-language programs used in the PIMA Package then 2 t ests these programs by running the test program: pima.sh TEST 25.0 sample-family.pep

T he TEST.∗ output files are then compared to the sample output files provided with this package (the SAMPLE.∗ files) using the Unix *diff* program.

#### **R EQUIRED AUXILLARY PROGRAMS/SCRIPTS/FILES**

Scripts:

## **pima.sh, make-cluster.sh, make-pattern.sh**

Programs:

### **cluster, pima-mso, pima-pm, IG-to-tbl, tbl-to-IG, extract-seqs**

Files: sample-family.pep, weight-pm.mat, class-pm.mat, weight2-.mat, SAMPLE.cluster, SAMPLE.pima

## **REFERENCE**

Smith, Randall F. and Temple F. Smith (1991).

Molecular Biology Computer Research Resource, LG-127 D ana-Farber Cancer Institute and School of Public Health Harvard University

4 4 Binney St., Boston MA 02115 USA (617)732-3746 B ITNET: rsmith%mbcrr@husc6.bitnet Internet: rsmith@mbcrr.harvard.edu